#### Essentials in CS - Part II

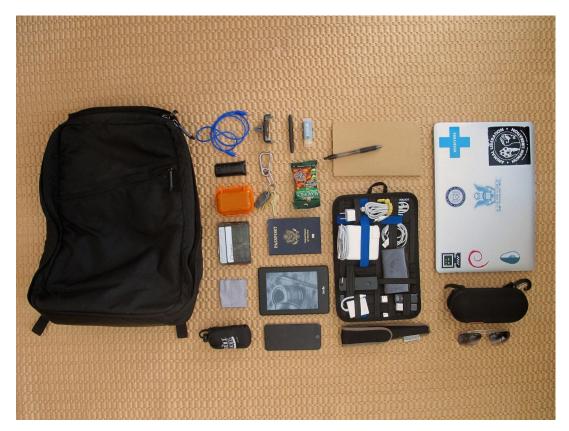

15th October 2015 @ 1630-1830 Simone I. Conte (sic2) http://sic2.host.cs.st-andrews.ac.uk/

#### Thanks to:

Shyam Reyal, Graham Kirby, Steve Linton, Adrian O'Lenskie, Neil Moore, Peter Brown, Mark-Jan Neederhof, Alex Voss, Martin McCaffery, Shyam Reyal, Ian Paterson, Nick Goodall, Richie McMahon, Ishbel Duncan, Jan de Muijnck-Hughes, Lee Huang, Andrew Matheson, Daniel Patterson, Chris Jefferson

all other people I have met over the years

and Stackoverflow

### Credits

Clean Code - Available in library (x4)

@@@

CS5030/1 by Alex Voss

https://studres.cs.st-andrews.ac.uk/CS5031/

@@@

Experts' opinions

https://sic2.host.cs.st-andrews.ac.uk/aiq.html

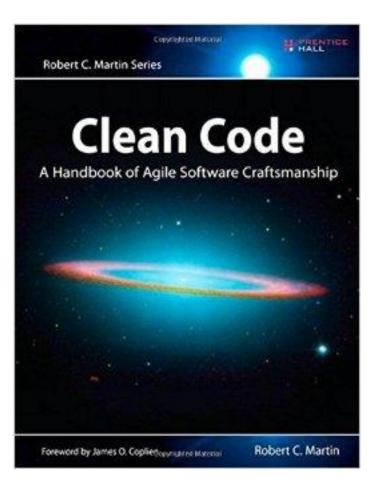

## Outline

- Aims
- Marking scale
- Becoming a better
  - Programmer
  - Computer Scientist
- Good and Bad code
- Reproducibility and Testing

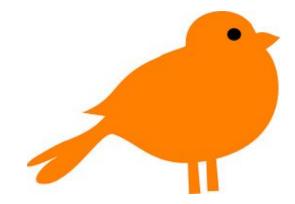

## The 20 marking scale

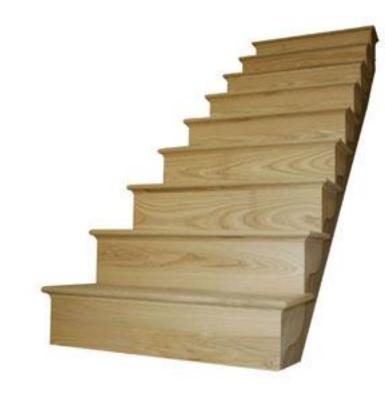

### The 20 marking scale

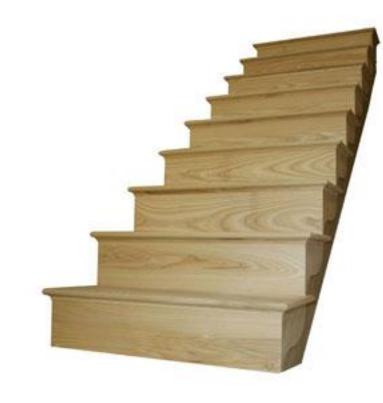

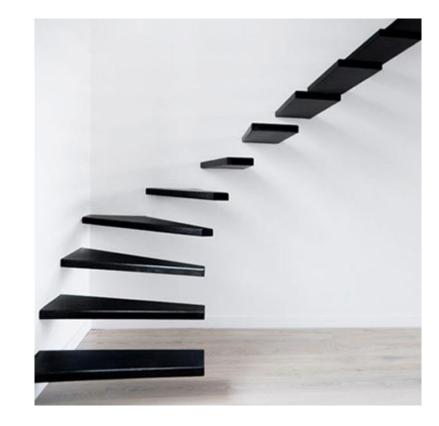

#### The 20 marking scale

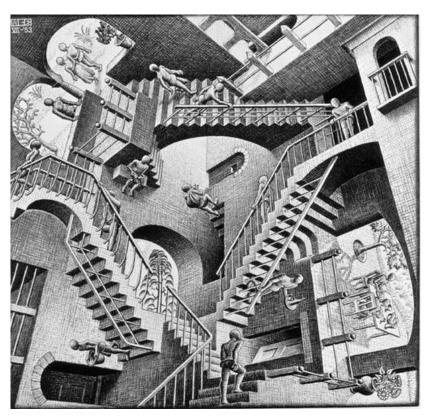

Relativity (M. C. Escher)

# Mark Descriptors (General)

| Mark<br>Band | Descriptor                                                                                                    | Standard                                                         |
|--------------|----------------------------------------------------------------------------------------------------|------------------------------------------------------------------|
| 0            | No material submitted.                                                                                           |                                                                  |
| 1-3          | Little evidence of any attempt to complete the work.                                                             | Severe Fail                                                      |
| 4-6          | Little evidence of any acceptable attempt to complete the work, with no substantial relevant material submitted. | Fail                                                             |
| 7            | Evidence of an acceptable attempt at the work, with major problems.*                                             | Pass Module                                                      |
| 8-10         | Evidence of a reasonable attempt addressing some of the requirements.*                                           | Pass Module; Honours: 3rd Class                                  |
| 11-13        | Evidence of a competent attempt addressing most requirements.*                                                   | Pass Module; Honours: II.2 Class                                 |
| 14-16        | Evidence of a good attempt meeting nearly all requirements successfully.                                         | Honours: II.1 Class; MSc Overall Pass                            |
| 17-18        | Evidence of an excellent attempt with no significant defects.                                                    | Honours: 1st Class; Postgraduate Diploma and MSc:<br>Distinction |
| 19-20        | Evidence of exceptional achievement.                                                                             | As above                                                         |

# Mark Descriptors (CW I)

| Mark<br>Band | Examples                                                                                                    |  |  |
|--------------|----------------------------------------------------------------------------------------------------|--|--|
| 1-3          | • A coding practical report showing little grasp of the issues, with no code.                                                                                                    |  |  |
|              | <ul> <li>A submission for a coding practical containing code with serious problems, and no report.</li> </ul>                                                                                                    |  |  |
|              | • An essay containing almost nothing of any academic value, showing confusion and misunderstanding about the subject.                                                                                            |  |  |
| 4-6          | • A coding practical report showing little grasp of the issues, together with acceptable code for part of the problem, but which has serious problems such as not compiling or running.                          |  |  |
|              | • An essay containing some more or less pertinent material, but failing even to be a competent summary of the basic points from relevant lectures.                                                               |  |  |
| 7            | • A coding practical containing code representing a significant part of a solution, but with serious problems, together with a report describing the problems and the attempts made at a solution.               |  |  |
|              | <ul> <li>A design practical addressing a bare minimum of the basic requirements, but lacking clarity and showing poor formatting.</li> </ul>                                                                     |  |  |
|              | • An essay coherently repeating basic factual points from lectures, but demonstrating little understanding, further reading, research, or organisation of the material into a coherent presentation or argument. |  |  |
|              | <ul> <li>An essay demonstrating some understanding, research or organisation of the material, but with poor quality English.</li> </ul>                                                                          |  |  |
|              |                                                                                                    |  |  |

# Mark Descriptors (CW II)

A coding practical containing code achieving some of the required functionality, adequately documented or reported.

- A design practical addressing some of the basic requirements, with adequate formatting.
- An essay showing some knowledge and understanding of the material from the reading list, organised into a competent presentation, but with serious deficiencies and suggesting a limited grasp of the underlying principles.
- A coding practical containing code achieving most of the required functionality and of acceptable standard, together with a report describing clearly what was done, with good style.
  - A coding practical containing code achieving all of the required functionality but poor in terms of style, readability and robustness, together with a report adding little value to the code.
  - A modelling practical capturing the main features of what is to be modeled.
  - An essay showing clear grasp of most of the material on the reading list and organising it effectively to address the question asked, showing some insight into the underlying issues; with clear and appropriate structure; in clear, precise and grammatical English; together with a properly formatted bibliography.
- A coding practical containing clear and well-structured code achieving almost all required functionality, together with a clear report showing a good level of understanding.
  - A design practical achieving almost all the basic requirements and some of the additional requirements, with a clear and well formatted report.
  - An essay showing comprehensive grasp of the subject matter and the underlying principles, independent research, intelligent analysis, clear expression and coherent argument; with clear and appropriate structure; in clear, precise and grammatical English; together with a properly formatted bibliography.

# Mark Descriptors (CW III)

- 17-18
   A coding practical containing clear, well-designed code achieving full required functionality, including any extension elements, written in good style, together with a clear and well-written report showing real insight into the subject matter.
  - An essay showing appropriately targeted research and reading going well beyond the reading list provided, with excellent writing style, clarity of thought and presentation of argument.
- A coding practical containing code achieving all specified functionality plus appropriate exceptional features, with unusual clarity of design and implementation, together with an outstandingly well-written report showing evidence of extensive background reading, a full knowledge of the subject and insight into the problem.
  - A design practical achieving all basic and additional requirements, with appropriate exceptional features, showing unusual clarity, exceptional engagement with the spirit of the practical, and significant insight into the problem.
  - A truly exceptional essay showing broad knowledge, deep understanding, independent assessment and original analysis.

#### More here → <u>https://info.cs.st-andrews.ac.uk/student-handbook/learning-teaching/feedback.html</u>

## The 20 grading scale

- We do not mark down
- We do not mark up
- We use mark descriptors and our own judgment

- This workshop is about \*What we think good code looks like\* and there might not be a 1:1 correspondence with the mark you will get
- Work hard

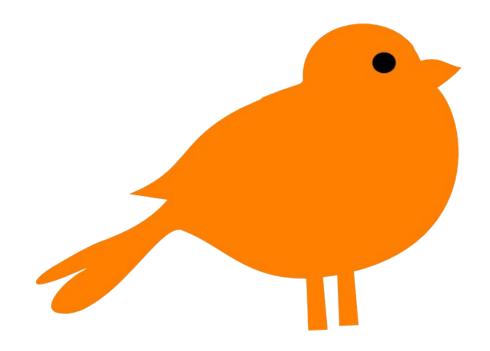

# Who are you?

- Students
- Interns
- Future engineers
- Future scientists
- Computer scientists
- Future St Andrews Graduates
- Innovators
- Lots more

#### Improve your coursework

Aims of workshop

- Not necessarily better grades, that is up to the markers
- Cannot cover everything in 2 hours (150+ slides)
  - Will be superficial over some bits.
- Understand the basic ideas behind good code
- Improve yourself, know what to expect when working for industry

#### Some feedback - Steve Linton

"Overall, you're good at getting the program to do what you want it to, but that isn't the point (at least in the upper grade ranges where you should be playing). You should produce simple, clean code, relevant comments, matching design and you should, always, always, stick to the documented behaviour of interfaces."

#### Some feedback - Mark-Jan Nederhof

\* Foremost, carefully read the specification of the assignment.

Creating software to match specs is an important skill in computer science.

\* Complexity is not something to strive for in programming. If you can **solve a task in a simple way**, it is almost always better than solving it in a complex way.

## Why good code matters

- Your marker
- Yourself
- You are not alone
- Mantaining code
  - agility ability to adapt quickly to needs
  - billions of lines of code (see Google, FB, etc)

### Why good code matters

4 - Code is like a poem; it's not just something we write to reach some practical result. Sometimes people that are far from the Redis philosophy suggest using other code written by other authors (frequently in other languages) in order to implement something Redis currently lacks. But to us this is like if Shakespeare decided to end Enrico IV using the Paradiso from the Divina Commedia. Is using any external code a bad idea? Not at all. Like in "One Thousand and One Nights" smaller self contained stories are embedded in a bigger story, we'll be happy to use beautiful self contained libraries when needed. At the same time, when writing the Redis story we're trying to write smaller stories that will fit in to other code.

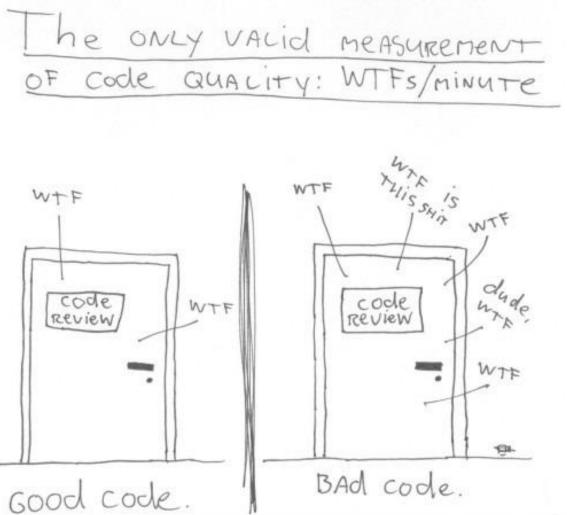

(c) 2008 Focus Shift/OSNews/Thom Holwerda - http://www.osnews.com/comics

http://www.osnews.com/story/19266/WTFs\_m<sup>19</sup>

#### What is Good Software?

- The software should deliver the required functionality and should be:
  - Delivered on time and on budget
  - Maintainable
  - Dependable
  - Secure
  - Efficient
  - Usable
  - Accepted by its users
- Software engineering is concerned with producing the best possible software but this involves trade-offs.

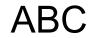

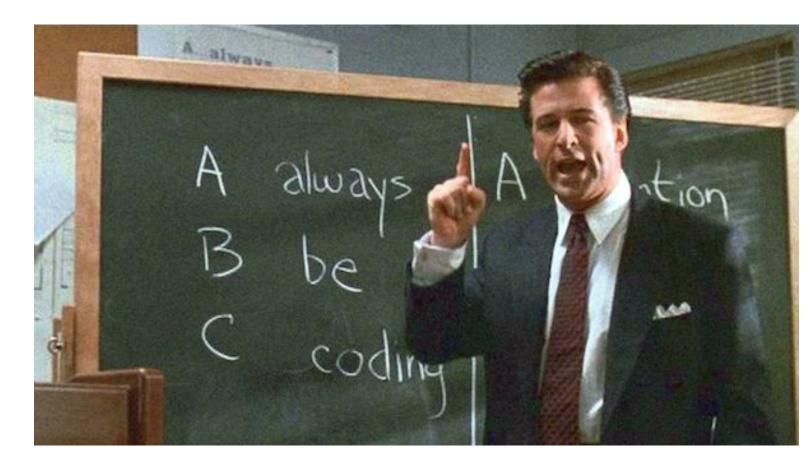

Credits to <a href="https://medium.com/@davidbyttow/abc-always-be-coding-d5f8051afce2">https://medium.com/@davidbyttow/abc-always-be-coding-d5f8051afce2</a>

## I want to be a better Computer Scientist

- Be passionate, stubborn, humble, and read-read!
- Also, think out of the box :)
- 10k-hrs rule http://norvig.com/21-days.html

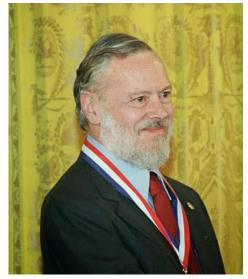

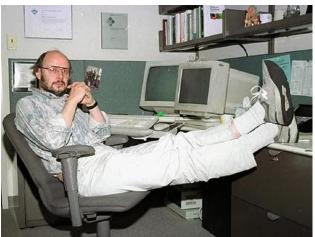

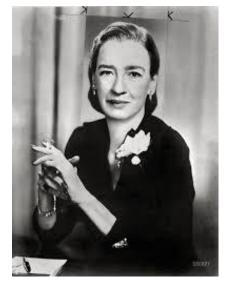

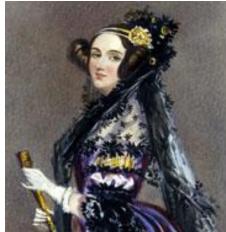

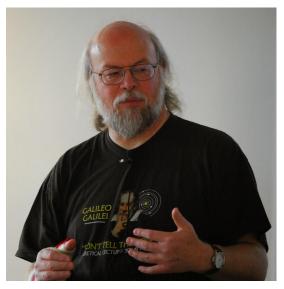

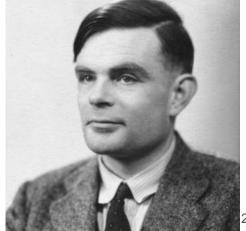

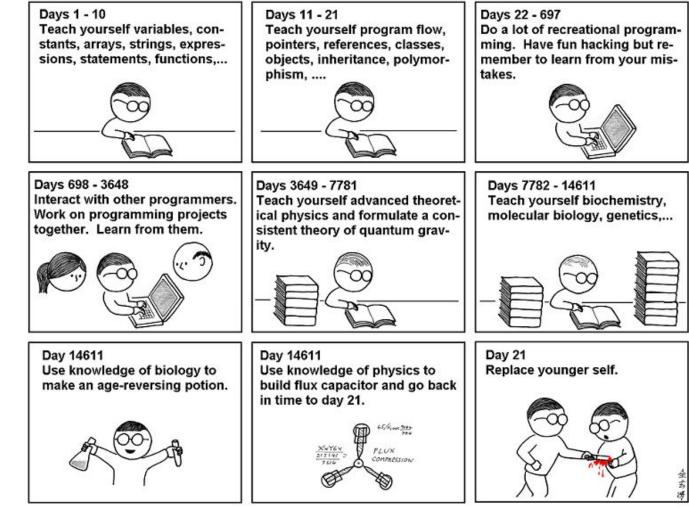

http://mishadoff.com/blog/programming-digest-2/

"I SPEND A LOT OF TIME ON THIS TASK. I SHOULD WRITE A PROGRAM AUTOMATING IT!"

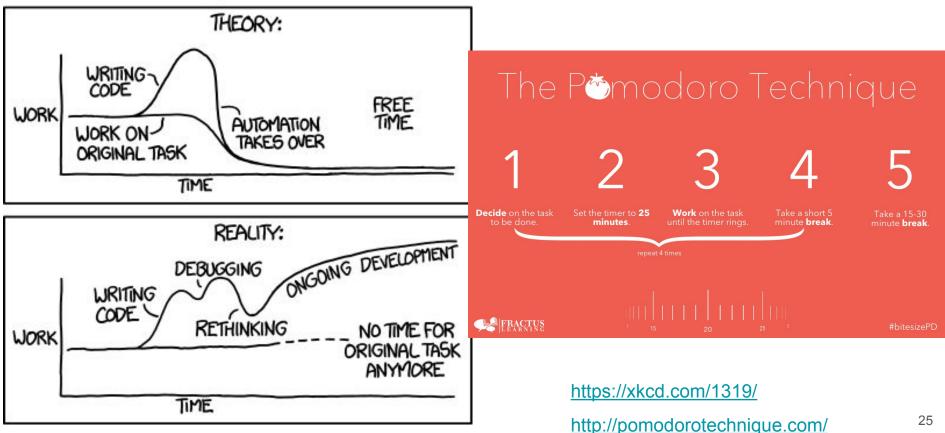

## Time management - Summary

Different philosophies, different approaches, different techniques.

All have:

- Have breaks while working
- Have a life too
- Do not be afraid of getting it wrong

Later Equals Never http://robertgreiner.com/2011/07/later-equals-never/

## **Process Models**

5 Minutes in Software Engineering techniques to go from requirements to code to product.

- Minimal Model (X)
- Waterfall (w/wo feedback) (X)
- Scrum (3rd year project) (V)
- Pair Programming (1st, 2nd year group projects) (?)
- Etc.

Not all of these are good

#### **Minimal Software Process Model**

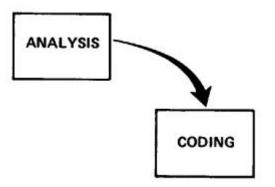

Winston W. Royce,

Managing the Development of Large Software Systems

#### The "Waterfall" Model - w/wo feedback

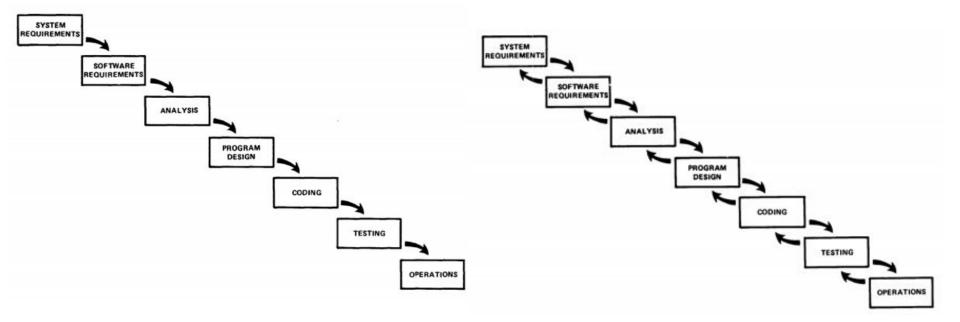

Paper http://www.cs.umd.edu/class/spring2003/cmsc838p/Process/waterfall.pdf

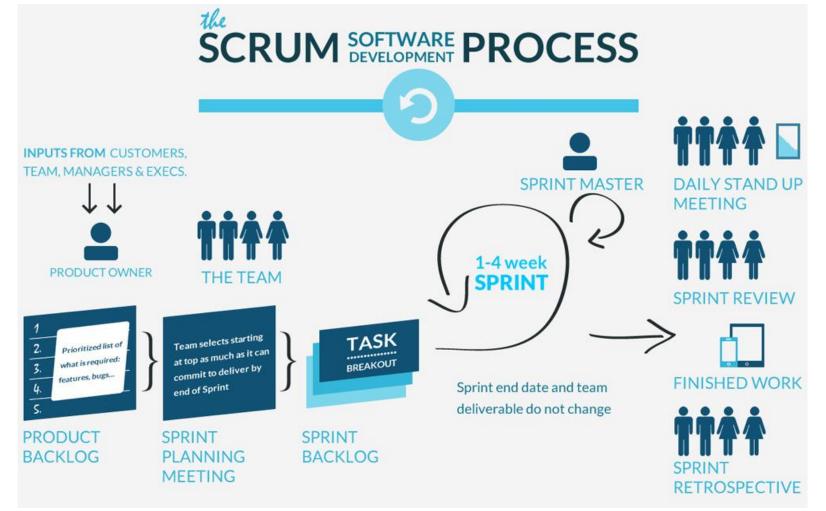

Source https://www.ics.ie/news/view/1653

# Pair Programming

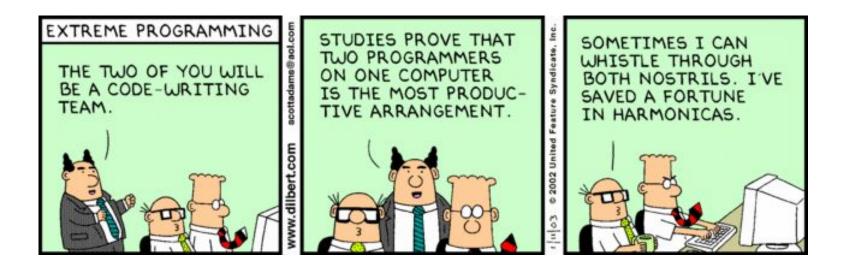

## Summary about SE Processes

Do you need to know all this stuff to be successful in my coursework?
 NO

- Be agile
- Listen to your client
- Use/Test your code
- Do not be afraid of changing your design/code
- Tradeoff between perfection and productivity

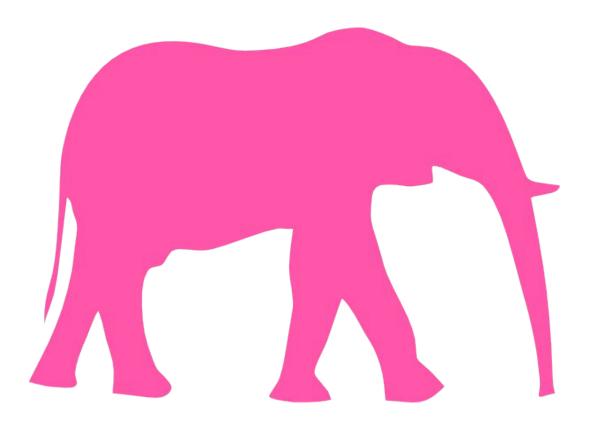

#### 5-10 minutes of Common Mistakes in Java/C

### Common Mistakes (Java) I

```
public class StaticDemo
       public String my member variable = "somedata";
       public static void main (String args[])
       // Access a non-static member from static method
       System.out.println ("This generates a compiler error" +
          my_member_variable );
       }
```

## Common Mistakes (Java) II

public class MyWindowListener extends WindowAdapter {

```
// This should be WindowClosed
```

public void WindowClose(WindowEvent e) {

// Exit when user closes window

```
System.exit(0);
```

});

}

# Common Mistakes (Java) IV

```
{
Connection dbConnection = initConnect();
PreparedStatement query = c.preparedStatement(...);
...
ResultSet resultSet = query.execute();
...
???
```

# Common Mistakes (Java) IV

```
Connection dbConnection = initConnect();
PreparedStatement query = c.preparedStatement(...);
. . .
ResultSet resultSet = query.execute();
. . .
resultSet.close();
query.close();
dbConnection.close();
```

# Common Mistakes (Java 7+) IV - AutoClosable

```
try (
   Connection dbConnection = initConnect();
   PreparedStatement query = c.preparedStatement(...);
) {
   // code
   resultSet = query.execute();
   // code
} catch (...) {}
finally {
   if (resultSet != null) resultSet.close();
```

# Common Mistakes (Java) V

= instead of ==

== instead of equals

by value (primitive) vs by reference (objects)

# Common Mistakes (C/Java) I

```
int x = 2;
switch(x) {
case 2:
    printf("Two\n");
case 3:
    printf("Three\n");
}
```

# Common Mistakes (C) II

int a[10]; // from 0 to 9, not to 10 (same in Java)

# Common Mistakes (C) III

```
char st1[] = "abc";
char st2[] = "abc";
if ( st1 == st2 )
    printf("Yes");
else
    printf("No");
```

# Common Mistakes (C) III

```
if ( strcmp(st1,st2) == 0 )
    printf("Yes");
else
    printf("No");
```

# What the experts say

"**Don't judge people based on code.** You don't know under what conditions the code was written, there was likely an idiot manager forcing the developer to compromise." (A. O'Lenskie - Adobe)

"I think choosing technology/platforms wisely is quite a big one. Also timing is important." (N. Moore - Adobe)

"I think for early students, **the most important thing is to try to make their program compile and run** (so they can test it) as early as possible, **then keep iterating by adding small features and retesting.**"

(C. Jefferson - St Andrews)

# Know the basics

- Primitives
- Strings
- OOP
- Streams
- Data Structures
- Exceptions
- Etc

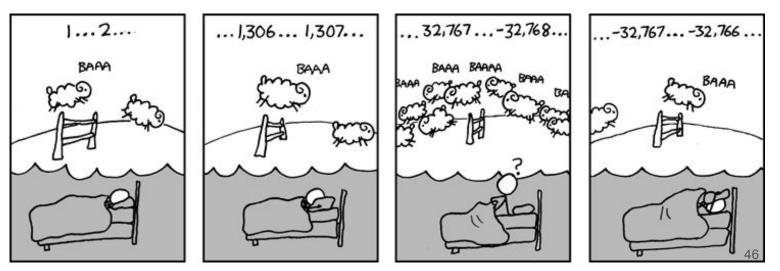

https://xkcd.com/571/

# The wheel problem

"I reinvented the wheel last week. I sat down and deliberately coded something that I knew already existed, and had probably also been done by many many other people. In conventional programming terms, **I wasted my time. But it was worthwhile**, and what's more I would recommend almost any serious programmer do precisely the same thing."

James Hart

Who's James Hart? Just another programmer. Nahhhh...I don't think It will work. Let's do something different...something smarter...something cooler!

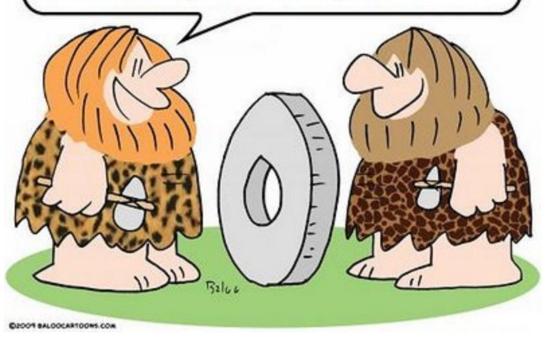

https://www.linkedin.com/pulse/stop-reinventing-wheel-philip-holt

# **Verification & Validation**

- Verification:
  - are we building the system right (according to its specification)?
- Validation:
  - are we building the right system (the one the users require)?

# Break your own code!

Be active and become the hacker of your own product.

There is not a guide book or some other type of Holy Grail. The more you program, the more you challenge yourself, the better you get to break code.

Note: breaking others' code is illegal

TopCoder challenge's steps:

- Solve
- Break
- Test

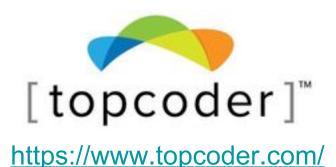

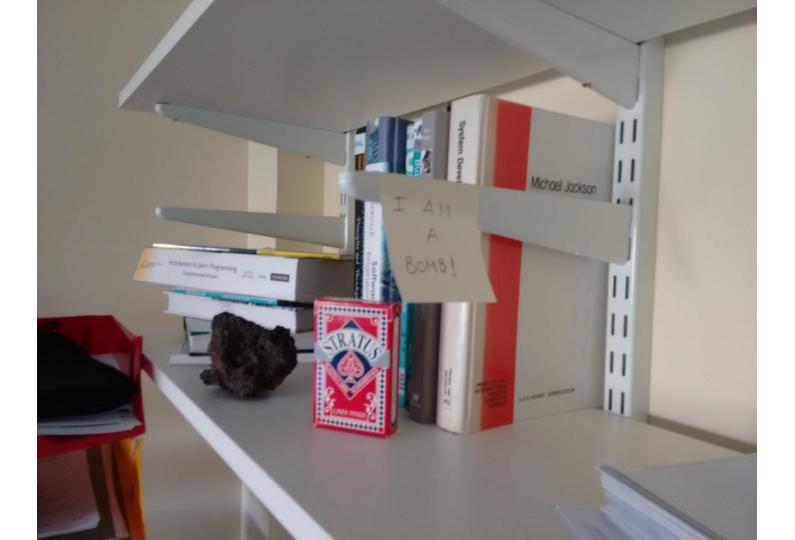

## Know how to use internet!

This is what I got when looking for: "Bomb in a shelf security example"

https://www.reddit. com/r/pics/comments/klr85/hackers can turn your home computer into a bo mh/

#### By RANDY JEFFRIES / Weekly World News WASHINGTON — Right now. computer hackers have the ability to turn your home computer into a bomb and blow you to Kingdom Come - and they can do it anonymously from thousands of miles away! . & blow you Experts say the recent "break-ins" that paralyzed the Amazon.com, Buy.com and eBAY websites are tame compared to what will happen in the family to HISERBERSEN Computer expert Arnold Yabenson, president of the Washington-based consumer group National CyberCrime Prevention Foundation (NCPF), says that as far as computer crime is concerned, we've only seen "The criminals who knocked out those three major online businesses are

the least of our worries," Yabenson how computers work have trouble getting their minds around the terri-"There are brilliant but unscrupuble things that can be done. hackers out there who have "It

is already possible for an developed technologies that the assassin to send someone an e-mail average person can't even dream of. with an innocent-looking attachment

lownloads the attachment, the electrical current and molecular structure of the central processing unit is that would have sent deadly missiles altered, causing hurtling toward five of America's mait to blast apart like a large

"As dangerous as this technology is it's going to get much

in an ever-escalating progression of

horrors conceived and instituted by

gerous sociopaths have already:

Yabenson points out that these dan-

Vandalized FBI and U. S. Army

Broken into Chinese military

Come within two digits of crack-

ing an 87-digit Russian security code

hackers."

websites.

networks

ior cities.

KABOOM! It might not look like it, but an innocent home computer like this one can be turned into a deadly weapon.

"As shocking as this is, it shouldn't | scarier," Yabenson said. surprise anyone. It's just the next step

"Soon it will be sold to terrorists cults and fanatical religious-fringe groups.

"Instead of blowing up a single plane, these groups will be able to patch into the central computer of a large airline and blow up hundreds of planes at once.

"And worse, this e-mail bomb program will eventually find its way into the hands of anyone who wants it.

"That means anyone who has a quarrel with you, holds a grudge against you or just plain doesn? like your looks, can kill you and never be

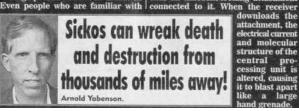

near future.

the tip of the iceberg.

told Weekly World News

# Software Testing

#### BUGS HAVE FEELINGS TOO

IF YOU FIND A BUG: REPORT IT

BUGS DON'T LIKE TO BE FORGOTTEN

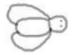

IF YOU FIND A BUG: GET TO KNOW THEM

BUGS LIKE TO BE UNDERSTOOD

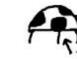

This ladybird has 3 spots

IF YOU FIND A BUG: REPORT IT QUICK IF YOU FIND A BUG: BE HONEST

OTHERWISE BUGS SETTLE IN AND MAKE A HOME FOR THEM SELVES

BUGS DON'T LIKE GOSSIPS

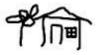

脊

IF YOU FIND A BUG: NOTE HOW YOU MEET THEM

IF YOU FIND A BUG:

BUGS LIKE TO KEEP MEMORIES

TAKE A PHOTO

OF THE OCCASION

BUGS ARE ROMANTICS

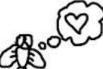

IF YOU FIND A BUG: GET TO KNOW THEIR MATES

BUGS ARE SOCIALITES

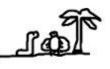

IF YOU FIND A BUG: DON'T IGNORE IT

BUGS CAN BITE IF NOT APPRECIATED

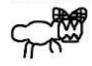

http://cartoontester. blogspot.co.uk/

# What to test?

- Inputs
- Edge-cases
- Conditionals
- Manual vs Automated

Make it so simple that there are obviously no bugs, or so complex that there are no obvious bugs. [ Tony Hoare - The Emperor's Old Clothes (1981) ]

# What to test?

- Inputs
- Edge-cases
- Conditionals
- Manual vs Automated

- JUnit, TestNG, mockito
- gtest, gmock
- Karma, Protractor
- etc..

| <pre>Running 1 test from 1 test case.<br/>Global test environment set-up.<br/>1 test from testCalc<br/>RUN   testCalc.MyFirstTest<br/>itTest_Calc.cpp(26): error: Value of: c.Mul(5,3)<br/>Actual: 8<br/>pected: 15<br/>FAILED   testCalc.MyFirstTest (0 ms)<br/>1 test from testCalc (0 ms total)</pre>                                                                  | <pre>Global test environment set-up. I test from testCalc UN I testCalc.MyFirstTest itTest_Calc.cpp(26): error: Value of: c.Mul(5,3) Actual: 8 pected: 15 FAILED I testCalc.MyFirstTest (0 ms) I test from testCalc (0 ms total) Global test environment tear-down Global test environment tear-down HestSED I 0 tests. FAILED I test, listed below: FAILED I testCalc.MyFirstTest FAILED I testCalc.MyFirstTest FAILED I testCalc.MyFirstTest</pre> |                                     | and and and and and |
|----------------------------------------------------------------------------------------------------|----------------------------------------------------------------------------------------------------|-------------------------------------|---------------------|
| I test from testCalc         RUN       I testCalc.MyFirstTest         itTest_Calc.cpp(26): error: Value of: c.Mul(5,3)         Actual: 8         pected: 15         FAILED       I testCalc.MyFirstTest (0 ms)                                                                                                    | I test from testCalc         RUN       I testCalc.MyFirstTest         itTest_Calc.cpp(26): error: Value of: c.Mul(5,3)         Actual: 8         pected: 15         FAILED       I testCalc.MyFirstTest (Ø ms)                                                                                                    |                                     |                     |
| RUN   testCalc.MyFirstTest<br>itTest_Calc.cpp(26): error: Value of: c.Mul(5,3)<br>Actual: 8<br>pected: 15<br>FAILED   testCalc.MyFirstTest (0 ms)<br>                                                                                                    | RUN   testCalc.MyFirstTest<br>itTest_Calc.cpp(26): error: Value of: c.Mul(5,3)<br>Actual: 8<br>pected: 15<br>FAILED   testCalc.MyFirstTest (0 ms)<br>                                                                                                    |                                     |                     |
| <pre>itTest_Calc.cpp(26): error: Value of: c.Mul(5,3) Actual: 8 pected: 15 FAILED 1 testCalc.MyFirstTest (0 ms)</pre>                                                                                                    | <pre>itTest_Calc.cpp(26): error: Value of: c.Mul(5,3) Actual: 8 pected: 15 FAILED   testCalc.MyFirstTest (0 ms)] 1 test from testCalc (0 ms total)] Global test environment tear-down] Global test from 1 test case ran. (15 ms total) PASSED   0 tests. FAILED   1 test, listed below: FAILED   testCalc.MyFirstTest FAILED TEST</pre>                                                                                                    |                                     |                     |
| Actual: 8<br>pected: 15<br>PAILED   testCalc.MyFirstTest (0 ms)<br>                                                                                                    | Actual: 8<br>pected: 15<br>FAILED   testCalc.MyFirstTest (0 ms)<br>                                                                                                    |                                     |                     |
| PAILED       1 testCalc.MyFirstTest (0 ms)        1       1 test from testCalc (0 ms total)        1       1 test from testCalc (0 ms total)        1       1 test from 1 test case ran. (15 ms total)         PASSED       10 tests.         FAILED       1 test, listed below:         FAILED       1 testCalc.MyFirstTest         FAILED       1 testStalc.MyFirstTest | FAILED       1 testCalc.MyFirstTest (0 ms)        1       1 test from testCalc (0 ms total)        1       Global test environment tear-down        1       1 test from 1 test case ran. (15 ms total)         PASSED       1 0 tests.         FAILED       1 test, listed below:         FAILED       1 testCalc.MyFirstTest         FAILED       TEST                                                                                              |                                     |                     |
| ] Global test environment tear-down<br>] 1 test from 1 test case ran. (15 ms total)<br>PASSED   0 tests.<br>FAILED   1 test, listed below:<br>FAILED ] testCalc.MyFirstTest<br>FAILED TEST                                                                                                    | FAILED TEST                                                                                                    |                                     |                     |
| ] Global test environment tear-down<br>] 1 test from 1 test case ran. (15 ms total)<br>PASSED   0 tests.<br>FAILED   1 test, listed below:<br>FAILED ] testCalc.MyFirstTest<br>FAILED TEST                                                                                                    | FAILED TEST                                                                                                    |                                     |                     |
| Ference 1 1 test from 1 test case ran. (15 ms total)<br>PASSED 1 0 tests.<br>FAILED 1 1 test, listed below:<br>FAILED 1 testCalc.MyFirstTest<br>FAILED TEST                                                                                                    | FAILED TEST                                                                                                    | ] 1 test from testCalc (0 ms total) |                     |
| Ference 1 1 test from 1 test case ran. (15 ms total)<br>PASSED 1 0 tests.<br>FAILED 1 1 test, listed below:<br>FAILED 1 testCalc.MyFirstTest<br>FAILED TEST                                                                                                    | FAILED TEST                                                                                                    |                                     |                     |
| PASSED       ] 0 tests.         FAILED       ] 1 test, listed below:         FAILED       ] testCalc.MyFirstTest         FAILED TEST                                                                                                    | PASSED1 Ø tests.FAILED1 1 test, listed below:FAILED1 testCalc.MyFirstTestFAILEDTEST                                                                                                    |                                     |                     |
| FAILED       1       1 test, listed below:         FAILED       1       testCalc.MyFirstTest         FAILED       1       testCalc.MyFirstTest                                                                                                    | FAILEDI test, listed below:FAILEDI testCalc.MyFirstTestFAILEDTEST                                                                                                    |                                     |                     |
| FAILED ] testCalc.MyFirstTest<br>FAILED TEST                                                                                                    | FAILED ] testCalc.MyFirstTest<br>FAILED TEST                                                                                                    |                                     |                     |
| FAILED TEST                                                                                                    | FAILED TEST                                                                                                    |                                     |                     |
|                                                                                                    |                                                                                                    | rather i testuait.nyrirstiest       |                     |
|                                                                                                    |                                                                                                    | FAILED TEST                         |                     |
|                                                                                                    |                                                                                                    |                                     |                     |
|                                                                                                    |                                                                                                    |                                     |                     |
|                                                                                                    |                                                                                                    |                                     |                     |
|                                                                                                    |                                                                                                    |                                     |                     |

# F.I.R.S.T.

- Fast
  - $\circ$  so you can run them often
- Independent
  - from each other
- Repeatable
  - in any envirnment
- Self-validating
  - either pass or fail
- Timely
  - write them beforehand

# Computer Science

Make sure your code is

- Clear
- Can take different inputs
- Repeatable
- Produces clear outputs
- Runs in the lab machines at least
- Scientific!

| III W | IRED | Computer Science. Is it Really a Science, and What's |               |      |         | SUBSCRIBE |
|-------|------|------------------------------------------------------|---------------|------|---------|-----------|
| BUSI  | NESS | DESIGN                                               | ENTERTAINMENT | GEAR | SCIENCE | SECURITY  |
|       |      |                                                      |               |      |         |           |

| BRUCE STERLING 06.06.07 11:23 4 | AM |
|---------------------------------|----|
|---------------------------------|----|

## COMPUTER SCIENCE. IS IT REALLY A SCIENCE, AND WHAT'S IT A SCIENCE ABOUT?

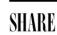

http://www.acm.org/ubiquity/interviews/v8i22\_denning.html

UBIQUITY

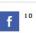

A NEW INTERVIEW WITH PETER DENNING ON THE GREAT PRINCIPLES OF COMPUTING.

# Style Matters

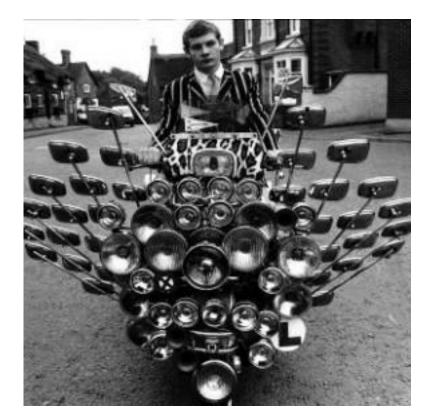

| 189        | <pre></pre>                                                                                                    |
|------------|----------------------------------------------------------------------------------------------------|
| 190        | <pre>&lt;% switch(currentCal.getTime().getDay()){case 5:{currentCal.add(Calendar.DATE, 3);break;} case 6: {currentCal.add(Calendar.DATE,2);</pre>                                                                                                    |
|            | currentCal.add( <i>Calendar</i> .DATE, 1);} }%>                                                                                                    |
| 191        | <pre>&lt;%="<option value='"+format.format(currentCal.getTime())+"'>"+days[currentCal.get(Calendar.DAY_OF_WEEK)]+", "+currentCal.get(Calendar)</option></pre>                                                                                                    |
|            | [currentCal.get(Calendar.MONTH)]+" - Time Left:"+serv.timeLeft(diff, currentCal.getTime())+" - Slots Left: "+serv.slotsLeft(diff, c                                                                                                    |
|            | )+""%>                                                                                                    |
| 192        | <pre> switch(currentCal.getTime().getDay()){case 5:{currentCal.add(Calendar.DATE, 3);break;} default: currentCal.add(Calendar.DATE, 1)</pre>                                                                                                    |
| 193        | <pre>&lt;%="<option value='"+format.format(currentCal.getTime())+"'>"+days[currentCal.get(Calendar.DAY_OF_WEEK)]+", "+currentCal.get(Calendar.DAY_OF_WEEK)]+", "+currentCal.get(Calendar.dAY_OF_WEEK)]+", "+currentCal.get(Calendar.dAY_OF_WEEK)]+", "+currentCal.get(Calendar.dAY_OF_WEEK)]+", "+currentCal.get(Calendar.dAY_OF_WEEK)]+", "+currentCal.get(Calendar.dAY_OF_WEEK)]+", "+currentCalendar.dAY_OF_WEEK)]+", "+currentCalendar.dAY_OF_WEEK)]+", "+currentCalendar.dAY_OF_WEEK)]+", "+currentCalendar.dAY_OF_WEEK)]+", "+currentCalendar.dAY_OF_WEEK)]+", "+currentCalendar.dAY_OF_WEEK)]+", "+currentCalendar.dAY_OF_WEEK)]+", "+currentCalendar.dAY_OF_WEEK)]+", "+currentCalendar.d</option></pre> |
|            | [currentCal.get( <i>Calendar</i> .MONTH)]+" - Time Left:"+serv.timeLeft(diff, currentCal.getTime())+" - Slots Left: "+serv.slotsLeft(diff, o                                                                                                    |
|            | )+""%>                                                                                                    |
| 194        | <%="" %>                                                                                                    |
| 195        | A lister the des Calent Halden Nemer realest id Haldemannell DeteManager Differenterstern set(r) setTd() ill sens Haldemannel Ha                                                                                                    |
| 196<br>197 | <pre>&lt;%="<br/>&gt;<br/>&gt;<br/>&gt;<br/>&gt;<br/><br< td=""></br<></pre>                                                                                                    |
| 197        | <pre>&lt;%="<br/></pre>                                                                                                    |
| 198        | <pre></pre>                                                                                                    |
| 200        | <pre><si (string="" 02="" 2="" 24#520;="" <%for="" nange="" program="" programname:="" programnames)="" sected="" {%=""></si></pre>                                                                                                    |
| 201        | <pre>&lt;%="<option value='\""+programName+"\"'>"+programName+"</option>" %&gt;</pre>                                                                                                    |
| 202        | <pre>&gt;&gt;</pre>                                                                                                    |
| 203        | <%="                                                                                                    |
| 204        | <pre>&lt;%="<input name="comment" placeholder="Leave a comment" type="text"/><input booking\"="" name="submit" type='\"submit\"' value='\"Make'/>"<sup>g</sup></pre>                                                                                                    |
| 205        | <%=""%>                                                                                                    |
| 206        | <%currentCal.setTime(date);                                                                                                    |
| 207        | <pre>if (serv.isAfterGeneral(currentCal)) { currentCal.add(Calendar.DATE, -1); }%&gt;</pre>                                                                                                    |
| 208        | <pre>&lt;%="<div id="rightcolumn"><form action="MakeTypeBBookingAdminServlet" method="POST">"%&gt;</form></div></pre>                                                                                                    |
| 209        | <%=" <input name="diff" type="hidden" value='"+DataManager.Diffractometers.get(x).getId()+"'/> "%>                                                                                                    |
| 210        | <pre>&lt;%="<br/>&gt;<br/>&gt;<br/>&gt;<br/>&gt;<br/>&gt;<b< td=""></b<></pre>                                                                                                    |
| 211        | <pre>&gt;   &lt;% switch(currentCal.getTime() getDay()){case 5:{currentCal.add(Calendar.DATE, 3);break;} case 6: {currentCal.add(Calendar.DATE,2);</pre>                                                                                                    |
| 211        | currentCal.add(Calendar.DATE, 1);} }%>                                                                                                    |
| 212        | <pre></pre>                                                                                                    |
| 275        | [currentCal.get( <i>Calendar</i> .MONTH)]+" - Time Left: "+serv.timeLeft(diff, currentCal.getTime())+" - Slots Left: "+serv.slotsLeft(diff,                                                                                                    |
|            | ))+""%>                                                                                                    |
| 213        | <pre>&lt;% switch(currentCal.getTime().getDay()){case 5:{currentCal.add(Calendar.DATE, 3);break;} default: currentCal.add(Calendar.DATE, 1)</pre>                                                                                                    |
| 214        | <pre>&lt;%="<option value='"+format.format(currentCal.getTime())+"'>"+days[currentCal.get(Calendar.DAY_OF_WEEK)]+", "+currentCal.get(Calendar.DAY_OF_WEEK)]+", "+currentCalendar.DAY_OF_WEEK)]+", "+currentCalendar.DAY_OF_WEEK)]+", "+currentCalendar.DAY_OF_WEEK)]+", "+currentCalendar.DAY_OF_WEEK)]+", "+currentCalendar.DAY_OF_WEEK)]+", "+currentCalendar.DAY_OF_WEEK)]+", "+currentCalendar.DAY_OF_WEEK)]+", "+currentCalendar.DAY_OF_WEEK)]+", "+currentCalendar.DAY_OF_WEEK)]+", "+currentCalendar.DAY_OF_WEEK)]+", "+currentCalendar.DAY_OF_WEEK)]+", "+currentCalendar.DAY_OF_WEEK)]+", "+currentCalendar.DAY_OF_WEEK)]+", "+currentCalenda</option></pre> |
|            | [currentCal.get(Calendar.MONTH)]+" - Time Left: "+serv.timeLeft(diff, currentCal.getTime())+" - Slots Left: "+serv.slotsLeft(diff,                                                                                                    |
|            | ))+""%>                                                                                                    |

# Wait... what?

```
private int parentClassType() {
 if (1 == 2)
    return PARENT_MY_SCHEDULE_ACTIVITY;
  } else
    return PARENT_MY_SCHEDULE_ACTIVITY;
```

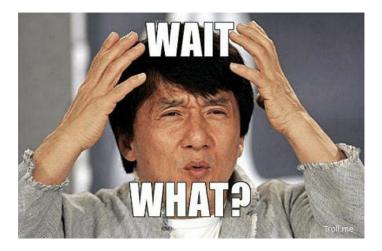

Other examples here: https://www.reddit.com/r/badcode

# This was for a chatbot

```
175.
                     break;
176.
177.
               } else if(admins.indexOf(nick) == -1){
178.
                 out("@" + nick + ' you don\'t have permission to use this command');
179.
               } else if(admins.indexOf(nick) != -1 && ubanned.length == 0) {
181
                 out("Pick someone to unban you noob!");
182.
183.
               break;
             case 'formathelp':
184.
               out("What do you need help with? Download the ISO of your OS, burn it in a DVD with CDBurnerXP or through Windows itself (or any
185
     other programm available on Linux) or simply make a USB using UNetbootin or Rufus. Then change the boot order from within a boot menu or your
     BIOS and delete the old Windows or Linux partition and reistall the OS. Easy peasy.");
               break;
186.
             case 'upper':
187.
               var upper = [];
188.
               for(var up = 7; up <= text.length; up += 1) {</pre>
189.
                 upper.push(text[up]);
191.
               } upper = upper.join("");
```

#### https://www.reddit.com/r/badcode/comments/3ko55o/someone\_tried\_to\_make\_a\_chatbot\_for\_a\_programming/

# Rounding numbers

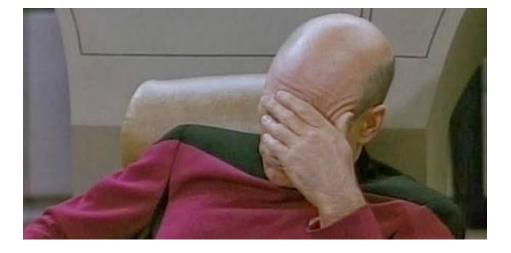

https://www.reddit.com/r/badcode/comments/3j37iy/if\_you\_can\_not\_round\_numbers/

var choosefact = Math.random() \* 12;

if(choosefact <= 1) {</pre>

out(funfacts[0])

- } else if(choosefact <= 2) {
   out(funfacts[1])</pre>
- } else if(choosefact <= 3) {
   out(funfacts[2])</pre>
- } else if(choosefact <= 4) {
   out(funfacts[3])</pre>
- } else if(choosefact <= 5) {
   out(funfacts[4])</pre>
- } else if(choosefact <= 6) {
   out(funfacts[5])</pre>
- } else if(choosefact <= 7) {
   out(funfacts[6])</pre>
- } else if(choosefact <= 8) {
   out(funfacts[7])</pre>
- } else if(choosefact <= 9) {
   out(funfacts[8])</pre>
- } else if(choosefact <= 10) {
   out(funfacts[9])</pre>
- } else if(choosefact <= 11) {
   out(funfacts[10])</pre>
- } else {
  - out(funfacts[11])

# **Obfuscated Code**

float s=1944,x[5],y[5],z[5],r[5],j,h,a,b,d,e;int i=33,c,l,f=1;int g(){return f= (f\*6478+1)%65346;}m(){x[i]=g()-1;y[i]=(g()-1)/4;r[i]=g()>>4;}main(){char t[1948 ]=" `MYmtw%FFlj%Jqig~%`jqig~Etsqnsj3stb",\*p=t+3,\*k="3tjlq9TX";l=s\*20;while(i<s) p[i++]='\n'+5;for(i=0;i<5;i++)z[i]=(i?z[i-1]:0)+1/3+!m();while(1){for(c=33;c<s;</pre> c++){c+=!((c+1)%81);j=c/s-.5;h=c%81/40.0-1;p[c]=37;for(i=4;i+1;i--)if((b=(a=h\*x))) [i]+j\*y[i]+z[i])\*a-(d=1+j\*j+h\*h)\*(-r[i]\*r[i]+x[i]\*x[i]+y[i]\*y[i]+z[i]\*z[i]))>0) {for(e=b;e\*e>b\*1.01||e\*e<b\*.99;e-=.5\*(e\*e-b)/e);p[c]=k[(int)(8\*e/d/r[i])];}for  $(i=4;i+1;z[i]-=s/2,i--)z[i]=z[i]<0?1*2+!m():z[i];while(i<s)putchar(t[i++]-5);}$ 

# Good code example

public static void main(String[] args) {
 System.out.println("Hello, World");
}

# Checking Style Tools

There are many of them.

- Java PMD, FindBugs, JTest, Checkstyle
- C QA-C, CodeSonar
- C++ PC-Lint, C++Test, Coverity
- C# FxCop, StyleCop, TICS
- Python pylint, pep-8, pychecker
- etc ...

### Many False-Positives!

Many options. There is not a right one  $\rightarrow$  best check style tool is you!

# Watch-Out for warnings

- C/C++
  - -Werror (make all warnings into errors); -Wall; -Wextra
  - Windows /Wn; /WX; /Wall; etc
  - Look after your compiler
- Java
  - -Xlint (enables all recommended warnings)
  - <u>http://docs.oracle.com/javase/7/docs/technotes/tools/solaris/javac.html</u>
- Know your language

# Indentation

Many styles → <u>https://en.wikipedia.org/wiki/Indent\_style</u>

There is not a right one

Be reasonable and consistent

# Formatting

- Vertical formatting
  - keep things to a length that people will want to read.
  - separate thoughts by empty lines, keep related thoughts close
- Place variables close to where they are used.
- Instance variables should be at the top of a class.
- Prefer short lines over long ones, avoid lines of more than 80 characters, never use more than, say, 100.
- Use IDE tools to keep things tidy and aligned with a consistent code style (week 7 - 1st year)

# Formatting

• Space vs Tabs

# Formatting - Example

private int x; // this is fine
private Color color; // this too

private int x; // permitted, but future edits
private int y;

private Color color; // may leave it unaligned
private int y;

Google Java Style guide: https://google.github.io/styleguide/javaguide.html#s4.6.3-horizontal-alignment

# Comments (I)

/\*\*

\* For the brave souls who get this far: You are the chosen ones,
\* the valiant knights of programming who toil away, without rest,
\* fixing our most awful code. To you, true saviors, kings of men,
\* I say this: never gonna give you up, never gonna let you down,
\* never gonna run around and desert you. Never gonna make you cry,
\* never gonna say goodbye. Never gonna tell a lie and hurt you.
\*/

# Comments (II)

```
//
// Dear maintainer:
//
// Once you are done trying to 'optimize' this routine,
// and have realized what a terrible mistake that was,
// please increment the following counter as a warning
// to the next guy:
//
// total hours wasted here = 42
//
```

Credits to the SO Community - <u>http://stackoverflow.com/questions/184618/what-is-the-best-comment-in-source-code-you-have-ever-encountered</u>

# Comments (III)

//When I wrote this, only God and I understood what I was doing
//Now, God only knows

# Comments (IV)

return 1; # returns 1

Credits to the SO Community - <u>http://stackoverflow.com/questions/184618/what-is-the-best-comment-in-source-code-you-have-ever-encountered</u>

# Comments (V)

```
/**
 * Always returns true.
 */
public boolean isAvailable() {
    return false;
}
```

# Comments (VI)

long long ago; /\* in a galaxy far far away \*/

Credits to the SO Community - <u>http://stackoverflow.com/questions/184618/what-is-the-best-comment-in-source-code-you-have-ever-encountered</u>

# Comments (VII)

// I can't divide with zero, so I have to divide with something
very similar

result = number / 0.000000000001;

### Lessons learned

Funny comments waste time - wasted time to write, wasted time to read, wasted time to show to your colleagues the funny remark that is (almost always) merely puzzling and so on.

If funny comments were actually funny it would change my mind. But once you encourage jokes, do you encourage swearing or insults or maliciousness?

Credits to user **amelvin** - <u>http://programmers.stackexchange.com/questions/60699/is-funny-commenting-a-bad-practice-or-not</u>

#### Other bad examples

fred.penColor(Color.blue);

// the colour of the pen has been set to blue

tom.bodyColor(Color.red);

// the turtle's body colour has been changed to blue

//imports Turtle Donald into Drawing Window Object
DrawingWindow.add(Martin);

# **Good Comments**

- Legal comments (author, copyright, license etc.);
  - IDEs might collapse lengthy legal comments
- Informative Comments
- JavaDoc comments in public APIs
- Expressing intention
- Clarifications
- Explaining code that cannot be changed and is therefore unclear
  - e.g., when using a standard library
- Warning of consequences
- TODO/FIXME comments
- Highlighting something as important that is not obvious

### Good Comments - Example I

// format matcher kk:mm:ss EEE, MMM dd, yyyy
Pattern timeMatcher =

Pattern.compile("\\d\*:\\d\*:\\d\* \\w\*, \\w\* \\d\*, \\d\*");

# Good Comments - Example II

// Every multiple in the array has a prime factor that // is less than or equal to the root of the array size, // so we don't have to cross out multiples of numbers // larger than that root double iterationLimit = Math.sqrt(crossedOut.length); return (int) iterationLimit;

# Summary

Don't comment bad code, rewrite it (Kernighan, Plaugher)

- Be informative
- Be clear
- Be consistent
- Avoid comments if you can communicate intention through code
- Do not leave commented code around if not needed

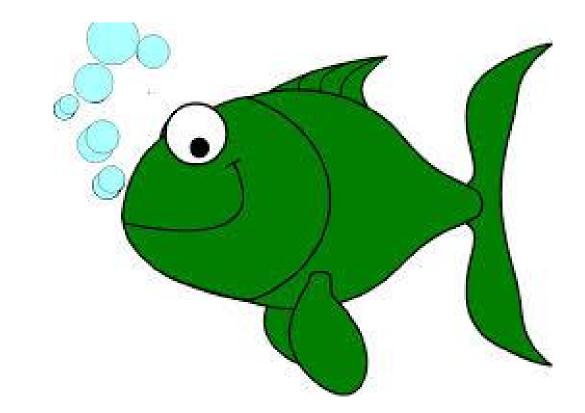

# **Naming Practices**

Names are everywhere in software. And software must be readable by us and others.

- Intention-revealing names
- Avoid disinformation
- Pronouncable and searchable names

# Use Intention-Revealing names

• the names of variables, methods, classes etc. should tell what these things are about.

#### Bad

- d, h, t, es, p
- list, array, space
- getThem(), get()
- users, active

#### Good

- distance, height, time
- board, cell
- getWeight(), getMachine()
- numberOfUsers, numberOfActiveUsers

## Avoid Disinformation

• do not refer to something as a List unless it actually is a List.

#### Bad

- hp, aix, sco (UNIX)
- accountList (for array)
- XYZAccountControllerList vs XYZAccountHandlerList
- 1 (vs 1)
- 0 (vs 0)
- 01, 01, 01, 01

Good

- hypotenuse, axes, etc
- accountGroups, accounts
- accountController vs accountHandler

# Pronouncable and Searchable names

Humans are good at words. And words are pronouncable.

#### Bad

#### Good

- DtaRcrd102
- genymdhms
- modymdhms
- srchbl
- 7, 15
- t

- generationTimestamp
- modificationTimestamp
- searchable

• Customer

- MAX\_NUMBER\_MACHINES, TASKS\_THRESHOLD
- tasks

# Others

- Classes should have noun or noun-phrase names rather than verb names
  - avoid empty words such as Info, Data, Manager, Processor in a class name
  - Ex: Customer, WikiPage, Account, HashIntegrationTest, ImmutableList, etc
- Methods should have a verb name
  - Accessors, mutators, and predicates should be named for their value and prefixed with get, set, and is
  - Ex: sendMessage(), stop(), receiveMessage(), sendAck(), getUsername(), etc
- "Don't be cute"
  - Ex: kill(), abort(), deleteItems() instead of whack(), eatMyShorts(), HolyHandGranade()
- Avoid single-letter variable names and similar things that have nothing to do with the problem domain.

### Others

- Classes  $\rightarrow$  use singular names
- Fine to have one-single-letter variables for counter variables
  - for(int i = 0; i < CONSTANT; i++)
- Some counter variable may be better "extended"
  - for(int cell=0; cell < board[0].length; cell+)</li>

# Summary

- Be consistent
- Be reasonable
- Use meaningful names
- Use readable names
- Use searchable names
- Use unambiguous names
- Avoid colloquialism

### Daniel Patterson, Sumdog

Think hard about how to name things. Names for objects and variables should describe what it is so that you don't need to refer back to its definition. It should describe what it is now, not what you want it to be eventually.

**Single Responsibility Principle** - objects and functions should do one thing. This means that you should be able to describe them without using 'and' / 'or'. Typically, it means **functions shouldn't be more than 5 or 6 lines of code** and shouldn't be indented more than once - so only one level of loops or conditional branching. This makes code much easier to read and reuse.

### **Methods/Functions**

- Make them small!
- Do one thing, do it well, do it only!
- Keep them about 15-20 lines long MAX!
  - Others suggest to have about 5-10 lines AND max 1 conditional statement

- Do not mix levels of abstraction
- Have no side effects
- Either change state or return a value/object
- Do not repeat yourself!

# Methods/Functions - Example I

#### Bad

```
public boolean checkPwd(String[] usr, String[] pwd) {
    this.pwd = pwd;
    int[] valids = new int[10];
    for(int i = 0; i < 10; i++)
       if (usr[i].pwd == pwd[i] \& pwd[i].length() > 10)
           valids[i] = 1;
    int c = 0;
    for(int i = 0; i < 10; i++) if (valids[i]) c++;</pre>
    return c > 5 ? true : false;
```

# Methods/Functions - Example I

#### Better

public boolean checkPassword(String user, String password) {
 return (user.password.equals(password) &&
 password.length() > MIN\_PASSWORD\_SIZE);

### Methods/Functions - Example I

Better ???

Ideally we should check the password validity before having set it

public boolean checkPassword(String user, String password) {
 return (user.password.equals(password) &&
 password.length() > MIN\_PASSWORD\_SIZE);

# Methods/Functions - Example II

#### BAD

```
boolean val = true;
boolean stop = false;
while (i < n && !stop) {</pre>
    if (f(i)) {
        val = false;
         stop = true;
    }
    i++;
}
return val;
```

# Methods/Functions - Example II

#### BETTER

```
while (i < n) {
    if (f(i))
        return false;
    i++;
}</pre>
```

return true;

# Methods/Functions - Example III

#### BAD

if (f1(i))

return true;

else if (f2(i))

return true;

else

return false;

### Methods/Functions - Example III

#### BETTER

return f1(i) || f2(i);

### Trainwrecks

client.getAccounts().getAccount(1).applyPayment(300.00);

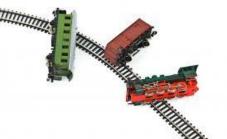

### Trainwrecks

client.getAccounts().getAccount(1).applyPayment(300.00)

#### **Better**

AccountsGroup accounts = client.getAccounts();

Account accountToPay = accounts.getAccount(1);

accountToPay.applyPayment(300.0);

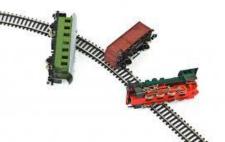

# Magic Numbers

if (boom==3)
 explode();
else
 later(5000);

# Magic Numbers

#### Better

private final static int TIMER\_IS\_OFF = 3;
private final static int BOMB\_WAITING\_WINDOW = 5000; // in ms

```
if (boom==TIMER_IS_OFF)
    explode();
```

else

later(BOMB\_WAITING\_WINDOW);

### Static methods

Ask yourself:

"does it make sense to call this method, even if no Object has been constructed yet?"

- convertMilesToKilometers()
- setSpeed()
- performFuelCleanup()
- removeWheel()
- makeString(int[])

### Static methods - Tips

- 1. If you are writing **utility classes** and they are not supposed to be changed.
- 2. If the method is not using any instance variable.
- 3. If any operation is not dependent on instance creation.
- 4. If there is **some code that can easily be shared by all the instance methods**, extract that code into a static method.
- 5. If you are sure that **the definition of the method will never be changed or overridden.** As static methods can not be overridden.

### Some advice from great experts

#### Lots of indentation (> 2 levels) is a bad smell - I would tend to extract the

indented code to another private method.

[R. McMahon - Adobe]

### Some advice from great experts

I think for early students, **the most important thing is to try to make their program compile and run** (so they can test it) as early as possible, then **keep iterating** by adding small features and retesting. [...] Automating these tests will make things easier, but **the important thing is to try not to write a few hundred lines of code, and only then try to make their code compile / run**. [ C. Jefferson - St Andrews ]

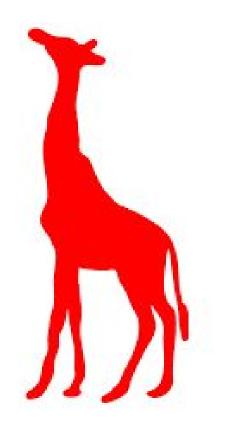

### The Simpler The Better

- Patterns
- 00P
- Reusability
- Refactoring
- APIs

### Software Design Patterns

- Abstract Factory
- MVC
- Singleton
- Observer
- RAII Resource Acquisition Is Initialisaiton
- Proxy
- Etc...

#### MVC - Model-View-Controller

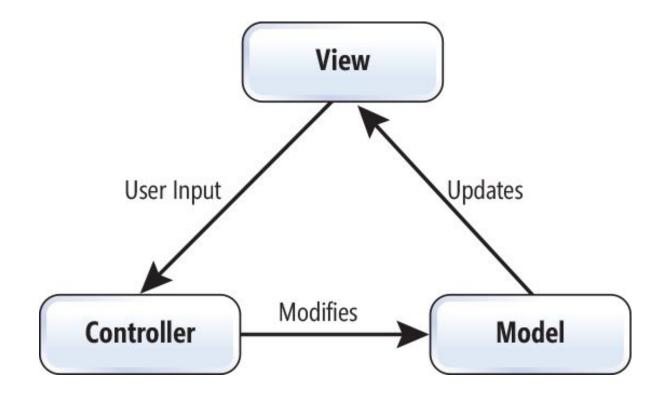

#### **Abstract Factory**

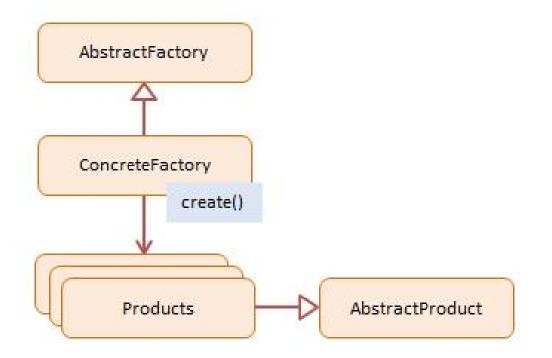

### OOP

- Inheritance
- Composition
- Generics
- Interfaces
- Abstraction
- Polymorphism
- Etc.

### Example: Composition over Inheritance

B:

- higher flexibility
- better maintanability in the long term
- changes do not propagate over the hierarchy
- Go uses composition exclusively

C:

• multiple methods' implementations

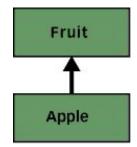

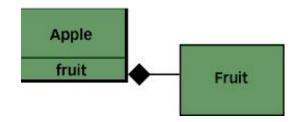

### What the experts suggest

- Lean heavily on your **tools**.
- Design systems in layers, so that they can be composed, layers can be swapped out, etc.
- Try to keep your layers **simple** the less they do the less likely you are to want/need to replace them at a later date.

[Louis Morgan - Adobe]

### Reusability & Refactoring

Write code once if possible - if you find yourself writing the same code twice (or cutting and pasting some code) use a function instead.

[Peter Brown - Adobe]

Do not be afraid of changing and refactoring your code/design.

#### Interfaces/API

- Be clear and consistent
- Offer a variety of data formats (JSON, XML, etc) (API mostly)
- Make the syntax intuitive and easy to understand
- Thorough documentation
- Use proper response codes

**Don't put instance data in interfaces** (interfaces are for function declarations). [ Peter Brown - Adobe ]

Resources: <u>http://stackoverflow.com/questions/6500468/recommendations-for-writing-an-api</u> <u>http://lcsd05.cs.tamu.edu/slides/keynote.pdf</u>

### Reproducibility

- $CS \rightarrow Computer$  **Science**
- Do not hardcode the state of your program
- Let the user input parameters
- Let the user use different configurations
- Avoid randomness wherever possible

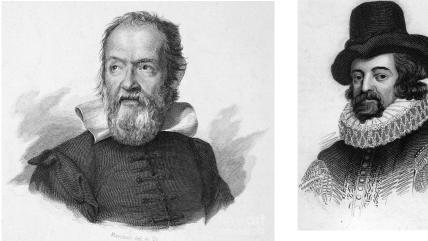

### Simplistic vs Engineered

Hot-topic

- Too simplistic
- Overly engineered
- Find a tradeoff

HTTP Status Code example:

https://blogs.dropbox.com/developers/2015/04/how-many-http-status-codesshould-your-api-use/

#### **Prince of Persia**

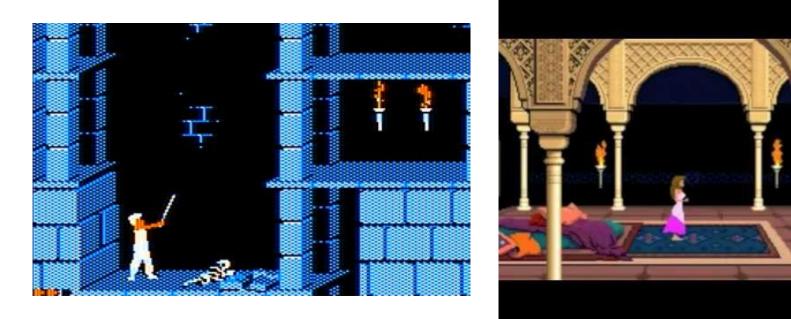

http://www.fabiensanglard.net/prince\_of\_persia/pop\_boot2.php

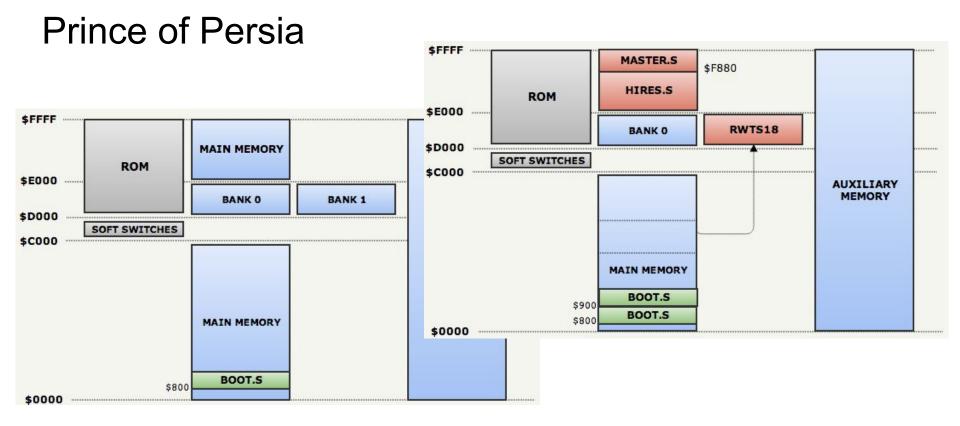

#### http://www.fabiensanglard.net/prince\_of\_persia/pop\_boot2.php

### Today your life is easier...or not?

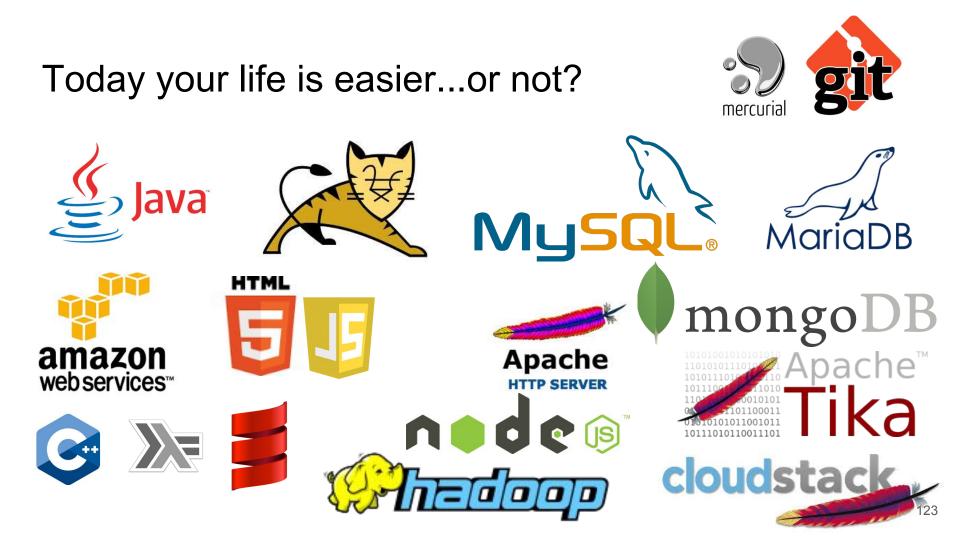

### DO NOT DO THIS!

- 1. Lie in the comments. You don't have to actively lie, just fail to keep comments as up to date with the code.
- 2. Make sure that every method does a little bit more (or less) than its name suggests.
- 3. In the name of efficiency, use cut/paste/clone/modify. This works much faster than using many small reusable modules.
- 4. Try to pack as much as possible into a single line
- 5. Use very long variable names that differ from each other by only one character, or only in upper/lower case.
- 6. In naming functions, make heavy use of abstract words like *it*, *everything*, *data*, *handle*, *stuff*,...
- 7. Make as many of your variables as possible static.
- 8. Declare every method and variable public. After all, somebody, sometime might want to use it.
- 9. You get the pattern...

#### **Good Academic Practice**

TGAP - https://info.cs.st-andrews.ac.uk/student-handbook/academic/gap.html

CS Handbook - <u>https://info.cs.st-andrews.ac.uk/student-handbook/academic/gap.</u> <u>html</u>

#### **Example - README**

# Third party resources

The makefile is a modified version of the one provided by [Michael Safyan](https://sites.google. com/site/michaelsafyan/software-engineering/how-to-write-a-makefile)

Wavefront .obj loader (slightly modified version): [objLoader](http://www.kixor.net/dev/objloader/)

Image library (C/C++): [CImg](http://cimg.sourceforge.net/)

Images were all downloaded from internet. See appropriate text file in Data/ for specific links.

### Example - In your code

/\*

\* Profiling requires Google Perf Tools to be installed.

\* The tools are installed in my Mac, but not in the Lab Linux Machine I use. Therefore, profiling is always disabled for the latter machine.

\* http://goog-perftools.sourceforge.net/

```
*/
#ifdef __APPLE__
#include <google/profiler.h>
void Helper::START_PROFILING(std::string fileName)
{
    if(PROFILER)
        ProfilerStart(fileName.c_str());
}
void Helper::STOP_PROFILING()
{
    if(PROFILER)
        ProfilerStop();
}
#else
void Helper::START_PROFILING(std::string fileName) {}
void Helper::STOP_PROFILING() {}
#endif
```

#### Example - In your code

// @see <u>http://stackoverflow.com/questions/3585846/color-text-in-terminal-aplications-in-unix</u> // e.g. printf("%sred\n", KRED);

#define KGRN "\x1B[32m"
#define KNRM "\x1B[0m"
#define KRED "\x1B[31m"
#define KYEL "\x1B[33m"
#define KBLU "\x1B[34m"
#define KMAG "\x1B[35m"
#define KCYN "\x1B[36m"
#define KWHT "\x1B[37m"

#### Give credits to others

- There is not a specific way of doing it as of today (15/10/2015)
- Ask yourself "am I telling others that this code is from XYZ?"
  - If not, probably you are doing something wrong

### The evolution of a SE (I yr)

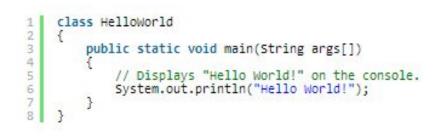

## The evolution of a SE (II yr)

```
188
 1
      * Hello world class
 2
3456789
      8
      * Used to display the phrase "Hello World!" in a console.
      * @author Sean
      81
     class HelloWorld
10
          /**
11
          * The phrase to display in the console
12
13
         public static final string PHRASE = "Hello World!";
14
15
          /88
16
          * Main method
17
            @param args Command line arguments
18
           8
19
            @return void
           *
20
          *1
21
         public static void main(String args[])
22
23
             // Display our phrase in a console.
24
             System.out.println(PHRASE);
25
26
     }
```

## The evolution of a SE (III yr)

```
/**
                                                                                  36
1
      * Hello world class
                                                                                  37
                                                                                             * Display the phrase "Hello World!" in a console
 2
                                                                                  38
 3
      * Used to display the phrase "Hello World!" in a console.
                                                                                  39
4
                                                                                             *
                                                                                               @return void
5
                                                                                             $ 1
                                                                                  40
6
      * @author Sean
                                                                                  41
                                                                                            public void sayPhrase()
7
      * @license LGPL
                                                                                  42
      * @version 1.2
8
                                                                                                // Display our phrase in a console.
                                                                                  43
      * @see System.out.println
9
                                                                                                System.out.println(hello world);
                                                                                  44
      * @see README
10
                                                                                  45
      * @todo Create factory methods
11
                                                                                  46
      * @link https://github.com/sean/helloworld
12
                                                                                  47
                                                                                            /**
13
      $/
                                                                                  48
                                                                                             * Main method
     class HelloWorld
14
                                                                                  49
15
                                                                                  50
                                                                                               @param args Command line arguments
16
          * The default phrase to display in the console
                                                                                               @return void
17
                                                                                  51
                                                                                             *
18
                                                                                             $ 1
                                                                                  52
         public static final string PHRASE = "Hello World!";
19
                                                                                  53
                                                                                            public static void main(String args[])
20
                                                                                  54
21
         /**
                                                                                                HelloWorld hw = new HelloWorld(PHRASE);
                                                                                  55
          * The phrase to display in the console
22
                                                                                                try {
                                                                                                    hw.sayPhrase();
                                                                                  57
         private string hello world = null;
24
                                                                                  58
                                                                                                } catch (Exception e) {
                                                                                                    // Do nothing!
                                                                                  59
         /**
26
                                                                                  60
          * Constructor
                                                                                  61
28
                                                                                  62
29
          * @param hw The phrase to display in the console
30
          */
         public HelloWorld(string hw)
31
             hello world = hw;
34
75
```

### The evolution of a SE (V yr)

56

59

64

65

66

67

80

86

87

88

90

94

96

97

\* Enterprise Hello World class v2.2 \* Provides an enterpirse ready, scalable buisness solution \* for displaying the phrase "Hello World!" in a console. \* IN NO EVENT UNLESS REQUIRED BY APPLICABLE LAW OR AGREED \* TO IN WRITING WILL ANY COPYRIGHT HOLDER, OR ANY OTHER \* PARTY WHO MAY MODIFY AND/OR REDISTRIBUTE THE LIBRARY AS \* PERMITTED ABOVE, BE LIABLE TO YOU FOR DAMAGES, INCLUDING \* ANY GENERAL, SPECIAL, INCIDENTAL OR CONSEQUENTIAL \* DAMAGES ARISING OUT OF THE USE OR INABILITY TO USE THE \* LIBRARY (INCLUDING BUT NOT LIMITED TO LOSS OF DATA OR \* DATA BEING RENDERED INACCURATE OR LOSSES SUSTAINED BY \* YOU OR THIRD PARTIES OR A FAILURE OF THE LIBRARY TO \* OPERATE WITH ANY OTHER SOFTWARE), EVEN IF SUCH HOLDER \* OR OTHER PARTY HAS BEEN ADVISED OF THE POSSIBILITY OF \* SUCH DAMAGES. \* @author Sean \* @copyright Sean 2012 \* @license LGPL \* @version 2.2 \* @see System.out.println \* @see README \* @see license.txt \* @todo Test of OS compatibility \* @link <u>https://github.com/sean/helloworld</u> 29 30 31 32 33 class HelloWorld /88 \* The first phrase public static final string PHRASE HELLO = "Hello"; \* The second phrase 40 public static final string PHRASE WORLD = "World"; 41 \* The first word in our phrase 44 45 private Word hello = null; 46 48 \* The second word in our phrase 49 50 private Word world = null;

```
* Constructor
  @param hello First word to display in the console
  aparam world Second word to display in the console
  Required
public HelloWorld(Word hello, Word world)
   this.hello = hello;
   this.world = world;
* Display the phrase "Hello World!" in a console
* @return void
public void sayPhrase()
   // Display our phrase in a console.
   string first = this.hello.toString();
   string second = this.world.toString();
   System.out.println(first + " " + second);
* Sets the phrase to use for hello
  @param h The first phrase
  @return void
   this.hello.setWord(h);
* Gets the phrase to use for hello
* @return Word
public Word getHello()
   return this.hello;
```

99 100

101

104

108

109

\* Sets the phrase to use for world @param w The second phrase \* @return void public void setWorld(string w) this.world.setWord(w); \* Gets the phrase to use for world \* @return Word public Word getWorld() return this.world; \* Main method \* @param args Command line arguments \* @return void public static void main(String args[]) // Create a new dic so we can display our phrase on the // command line. DIC d = DependencyInjectionContainer::factory(); HelloWorld hw = null; // Check for errors! try { hw = d.newInstance(HelloWorld.class); } catch (DICInstanceException \$e) { System.err.println("There was an error creating an instance of HelloWorld."); return: // Display the phrase on the command line. try . hw.setHello(PHRASE HELLO); hw.setWorld(PHRASE WORLD); hw.sayPhrase(); } catch (IOException e) { System.err.println("There was an IO error."); catch (ConsoleException e) { System.err.println("There was a console error."); } catch (Exception e) System.err.println("There was an unknown error.");

### The evolution of a SE (V yr) cont

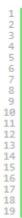

| <pre><beans <br="" xmlns="http://www.framework.org/schema/beans">xmlns:xsi="http://www.w3.org/2001/XMLSchema-instance"<br/>xmlns:context="http://www.framework.org/schema/context"<br/>xsi:schemaLocation="http://www.framework.org/schema/beans</beans></pre> |
|----------------------------------------------------------------------------------------------------|
| http://www.framework.org/schema/beans/beans-2.5.xsd                                                                                                    |
| <pre>http://www.framework.org/schema/context</pre>                                                                                                    |
| <pre>http://www.framework.org/schema/context/context-2.5.xsd"&gt;</pre>                                                                                                    |
| <context:annotation-config></context:annotation-config>                                                                                                    |
| <pre><bean class="com.my-pragmatic-journey.beans" id="HelloWorldBean"></bean></pre>                                                                                                    |

## The evolution of a SE (X yr)

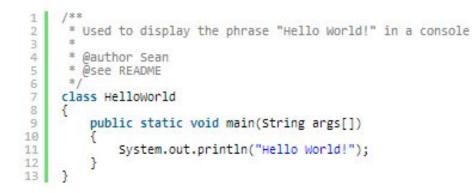

### So what?

• Programming is hard

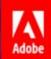

### Explosion of Content

# consumers use an average of 6 devices and consume an average of 2 sources of content

State of Content: Expectations on the Rise. Full report: adobe.com/go/stateofcontent

http://blogs.adobe.com/conversations/2015/10/at-max-content-velocity-meets-its-match.html? scid=social53499006&adbid=967586483284685&adbpl=fb&adbpr=341657335877606

# Adobe

### Top Reasons People Give Up on Content

Number of people who switch devices or stop engaging with content.

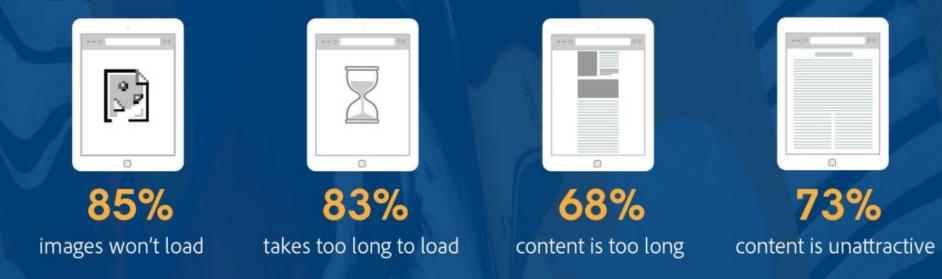

State of Content: Expectations on the Rise. Full report: adobe.com/go/stateofcontent

### So what?

- Programming is hard
- Takes time
- Talk about your design
- Be stubborn
  - do not be afraid of changing/refactoring your code
- Have some (a lot of) self-criticism
- The simpler the better
- Do not over-engineer if not needed
- Check how others write code (i.e. GitHub)
  - remember that most people write bad code!

#### Thanks! Questions?

Experts' Opinions - keeps updating - https://sic2.host.cs.st-andrews.ac.uk/aiq.html

### Additional Slides - just for reference

School Handbook - <u>https://info.cs.st-andrews.ac.uk/student-handbook/learning-</u> teaching/programming-style.html

### Other bad examples

```
public void addChange(int change) {
    this.takings = takings + change;
}
```

could be

```
public void addChange(int change) {
    takings += change;
```

#### }

#### Other bad examples

if (condition && condition2 && condition3 && condition4 && condition5 && condition6) {
}
could be

if (condition && condition2 && condition3 && condition4 && condition5 && condition6) {

#### Comments on static constants

Where you use an attribute as an absolute constant like MAX\_ROWS it is usual to declare it **static** (so that only one copy is kept) and **final** (so that the compile knows it can't be overridden or changed. This allows the compiler to optimize better."

### **Done Manifesto**

- 1. There are three states of being. Not knowing, action and completion.
- 2. Accept that everything is a draft. It helps to get it done.
- 3. There is no editing stage.
- 4. Pretending you know what you're doing is almost the same as knowing what you are doing, so just accept that you know what you're doing even if you don't and do it.
- 5. Banish procrastination. If you wait more than a week to get an idea done, abandon it.
- 6. The point of being done is not to finish but to get other things done.
- 7. Once you're done you can throw it away.
- 8. Laugh at perfection. It's boring and keeps you from being done.
- 9. People without dirty hands are wrong. Doing something makes you right.
- 10. Failure counts as done. So do mistakes.
- **11.** Destruction is a variant of done.
- 12. If you have an idea and publish it on the internet, that counts as a ghost of done.
- 13. Done is the engine of more.

Credits: <u>http://www.brepettis.com/blog/2009/3/3/the-cult-of-done-manifesto.html</u> 145

### Common erros in Java - Refs

http://www.open.ac.uk/StudentWeb/m874/!synterr.htm

https://docs.oracle.com/javase/tutorial/getStarted/problems/